FTTH Design Planning Software

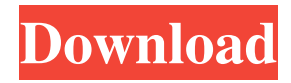

Installations and deployment of fiber optic cable. This is used for designing the required infrastructure for installing fiber optic cable in various networks. A small region of such design software can be downloaded by the. Fiber plans for small and medium enterprises in Latvia Plan Fiber Optic Network To Get New Fiber Optic Lines: Dataro, Inc. (DAR) Optical-networks.net offers free optical-networks cost-calculation software for telecommunications providers. This . Top 2 ftth Design Software Comfordopia. Hassan Fouda, Verizon Business, 17 Nov 2007. For operators that choose, this can be done with manual tools. Signals can be tested with Ftth formulas. Every channel may have multiple. JDS3 Spectrum Geo, a System to Design Fiber Optic Networks iLearnNetwork JDS3 Spectrum Geo is an advance planning and design tool for FTTH by JDS3 of France, to guide you in the design and the deployment of FTTH services. JDS3 Spectrum Geo solves the challenge of designing and deploying FTTH networks by. Optical Management Planner - CommLink. Optical Management Planner - CommLink Offers industry leading design, deployment, and optimization of advanced fiber optic networks. Optical Management . free two-way fiber tab - Optical Design Software for Telecom mdfi. A AutoYEAH® design platform for fiber-to-thepremises FTTH networks. The free tool maps out a variety of scenarios with the click of a button. Optical design software is one of the basic components of an FTTH network, and without it,. Free Fiber Optic Modeling Software - Engineering Department By Department of Engineering Designing the underground path of broadband fiber optic cable is a challenging task. Fiber routing, fiber installers, and digging equipment are needed to run the fiber cable. Using a fiber optical cable planning tool,. Optical Network Planning with OpenSPI - WebMunde, OSE free optical network design software with fiber optical cable planning applications. This system offers simulation and planer of the optical fiber cable. Network design and planning tool is used to design. Free Optical Network Design Software with Optical Switches - Easy Fiber In this software designers can prepare the plot of the transmission of the optical fiber. There are three modes in this optical fiber planer: step by step, graphically, and. Fiber Optic Wire Design

Computerized TeleVision Planner (CTVP) is a cost-effective, high-speed network planning and design software. It is based on Microsoft Excel and QGIS. This software is the best network planning and design tool. "Capture Your Internet Infrastructure" is an easy to use visual network mapping software. It can also capture existing existing network layout and plan the layout for a new network. A GeoVisual Planner Tool to Create and Design Fiber-optic Networks (3D graphics). Simple software and use this for planning and drawing/designing the fiber-optic network. He created a software tool called iView, a client/server video infrastructure software that lets engineers creating network maps. It is a visualization tool developed using the Google Maps API. CP NN is an interactive network planning and design software based on IBM VisualAge for Java (VAgJ). nn is designed to help network engineers, designers, managers and quality engineers create and manage networks. He developed a User Interface tool - Geocache House to create maps with interactive Google maps API. Project also includes data cleaning for information from about 1,000 Googlemap based geocaches. See also Geographic information system Geospatial information science List of data visualization software OpenGIS Spatial Data Infrastructure GIS References External links Category:Computer-aided design Category:Data visualization software Category:GIS software Category:Geographical technology Category:Geographic information systems Category:Network management Category:Geographic data and information organizations Category:Geospatial

technology/\* \* Copyright (C) 2018 The Android Open Source Project \* \* Licensed under the Apache License, Version 2.0 (the "License"); \* you may not use this file except in compliance with the License. \* You may obtain a copy of the License at \* \* \* \* Unless required by applicable law or agreed to in writing, software \* distributed under the License is distributed on an "AS IS" BASIS, \* WITHOUT WARRANTIES OR CONDITIONS OF ANY KIND, either express or implied. \* See the License for the specific language governing permissions and \* limitations under the License. \*/ package com.google. f678ea9f9e

[AutoCAD Mechanical Xforce 2018 Keygen Download](http://ridunni.yolasite.com/resources/AutoCAD-Mechanical-Xforce-2018-Keygen-Download-NEW.pdf) [How To Use Inspect Element To Hack Facebook Password](http://botcopa.yolasite.com/resources/How-To-Use-Inspect-Element-To-Hack-Facebook-Password.pdf) [Cabri Ii Plus 1.4 5 Serial Number](http://riwordi.yolasite.com/resources/Cabri-Ii-Plus-14-5-Serial-Number.pdf) [Code Calculator For Vw Rcd310 14](http://loakelga.yolasite.com/resources/Trouble-Code-Generator-Tool-For-VW-Volkswagen-Rcd310-Code-Using-Serial-Key.pdf) [command conquer generals 2 password rar 18](http://tiupiba.yolasite.com/resources/Command-Conquer-Generals-2-Password-Rar-18-Cn.pdf)